## : XP EFS PDF and the set of the set of the set of the set of the set of the set of the set of the set of the set of the https://www.100test.com/kao\_ti2020/557/2021\_2022\_\_E5\_BE\_AE\_ E6\_9C\_BA\_E7\_9F\_A5\_E8\_c98\_557670.htm EFS Windows XP  $EFS$ , the contract of the contract of the contract of the contract of the contract of the contract of the contract of the contract of the contract of the contract of the contract of the contract of the contract of the con

Windows XP

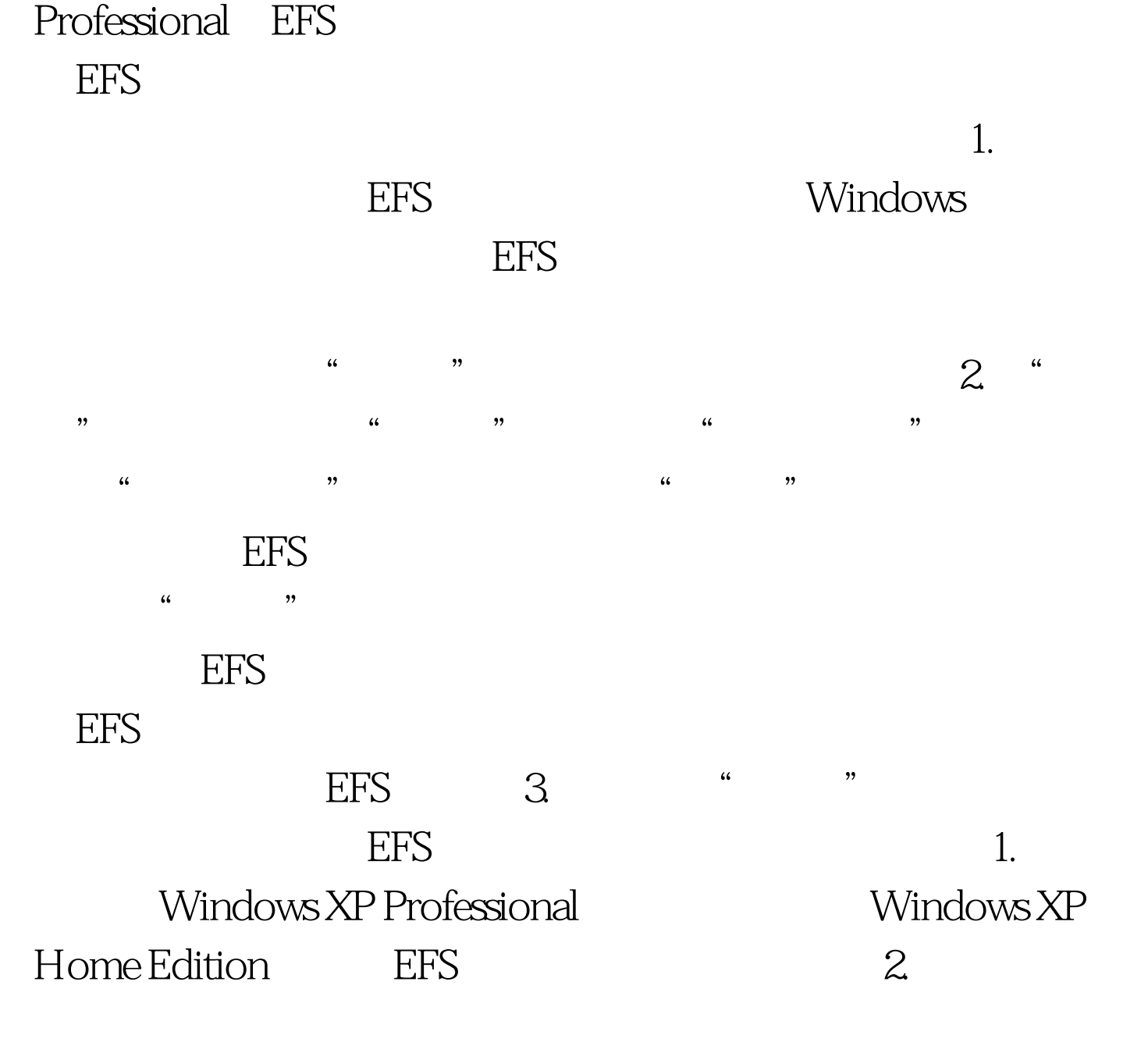

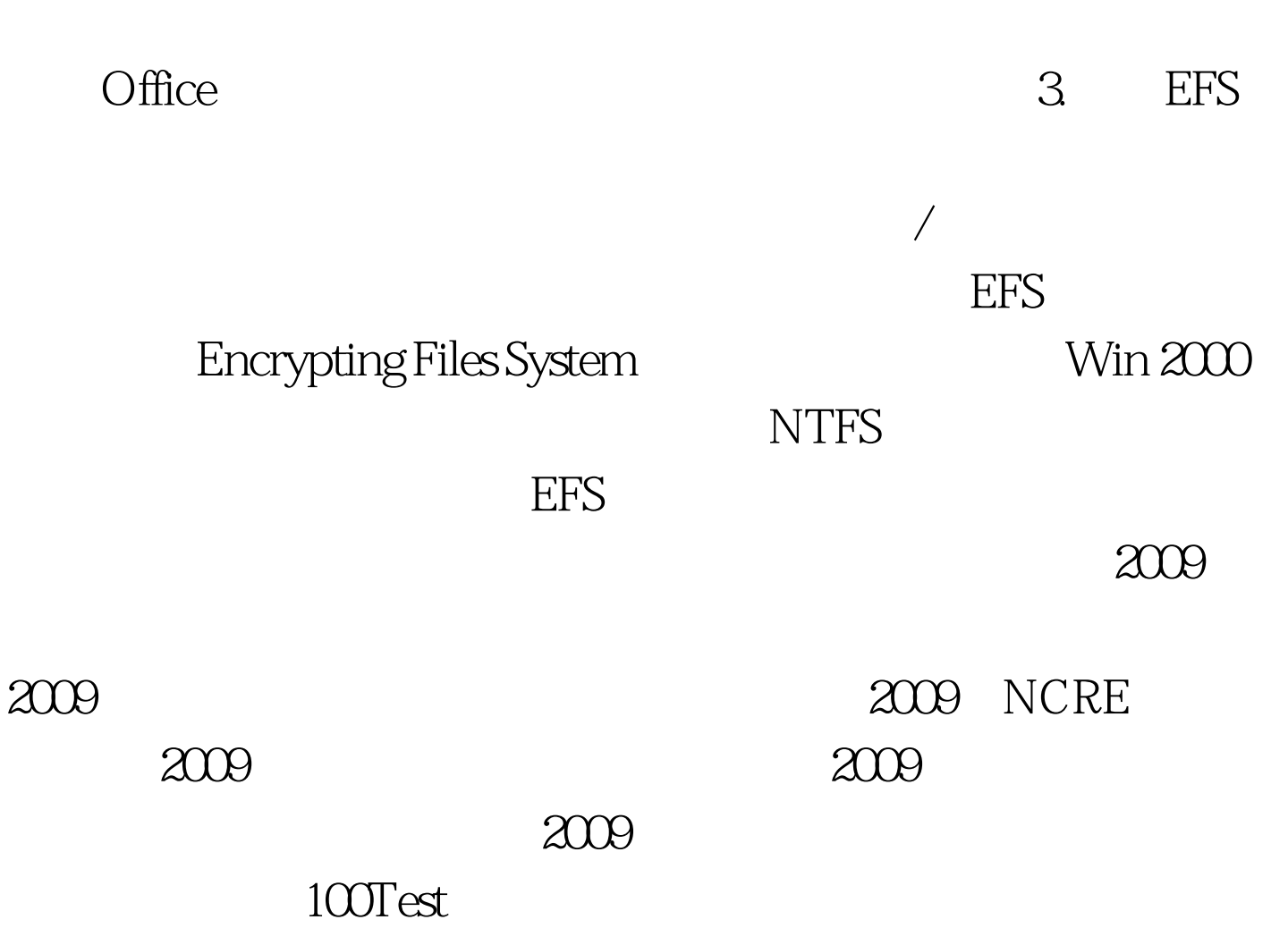

www.100test.com